## Aula Prática nº2

## Exercício 1

Elabore um programa que dados três números, apresente numa caixa de texto o maior deles.

Apresenta-se a seguir um exemplo para a interface do programa.

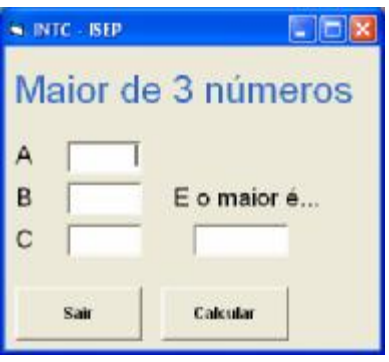

## Exercício 2

Suponha que pretende pavimentar um passeio rectangular. Elabore uma aplicação com um botão de comando que calcule o seguinte:

- A área do passeio, sendo dadas as respectivas dimensões (metros);
- O número de trabalhadores necessários para a execução da obra, de acordo com o critério expresso na seguinte tabela:
- O tempo previsto da obra, sendo dado o tempo (horas) que cada trabalhador demora, em média, a pavimentar um metro quadrado de passeio;
- O custo da obra, sendo dados os custos da mão-de-obra (euros/hora) e do material (euros/m2).

Os valores calculados anteriormente devem ser visualizados ou escondidos consoante a selecção ou não de quatro caixas de verificação (uma para cada valor). Outro botão da aplicação deve poder limpar as entradas e saídas.

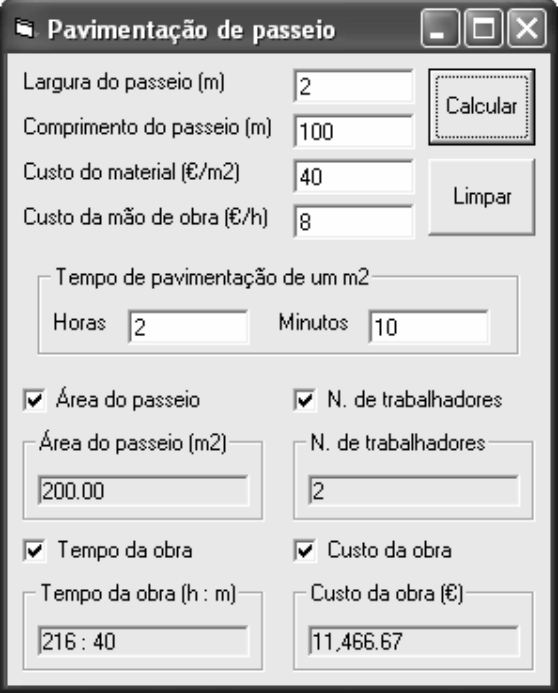

António Castro, Ricardo Almeida, Luís Vieira Lobo